$\begin{array}{cc} 2001 & 1 \end{array}$ 

## $(ISHIKAWA$  Naota)

neo-zion@nn.iij4u.or.jp

 $2001\quad 10$ 

YYYY/MM/DD=Date: 2002/01/02 00:03:13

 $2001$  1

## http://www.nn.iij4u.o4.jp/~neo-zion/edu/

 $1$ 

 $\odot$  2001

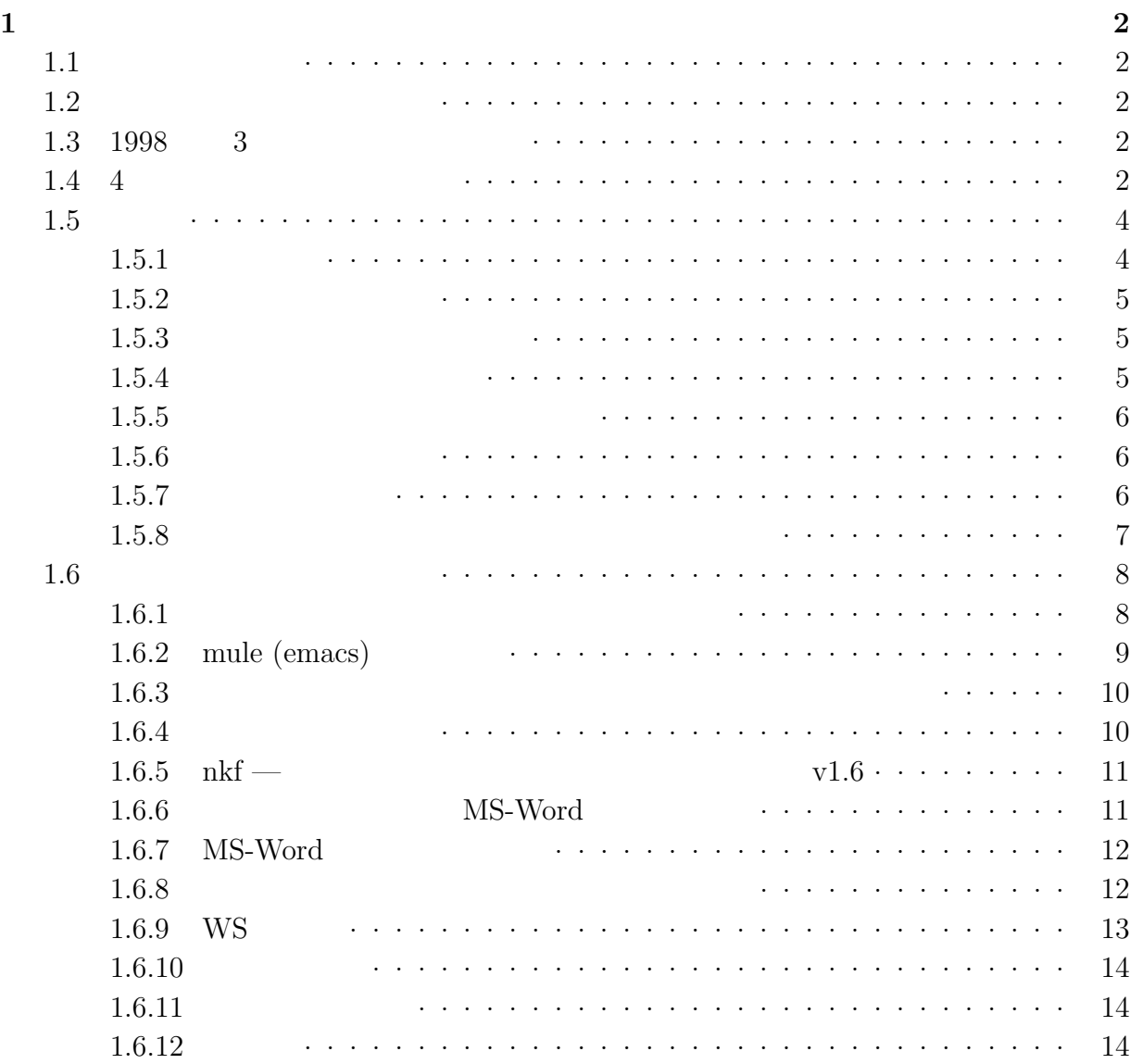

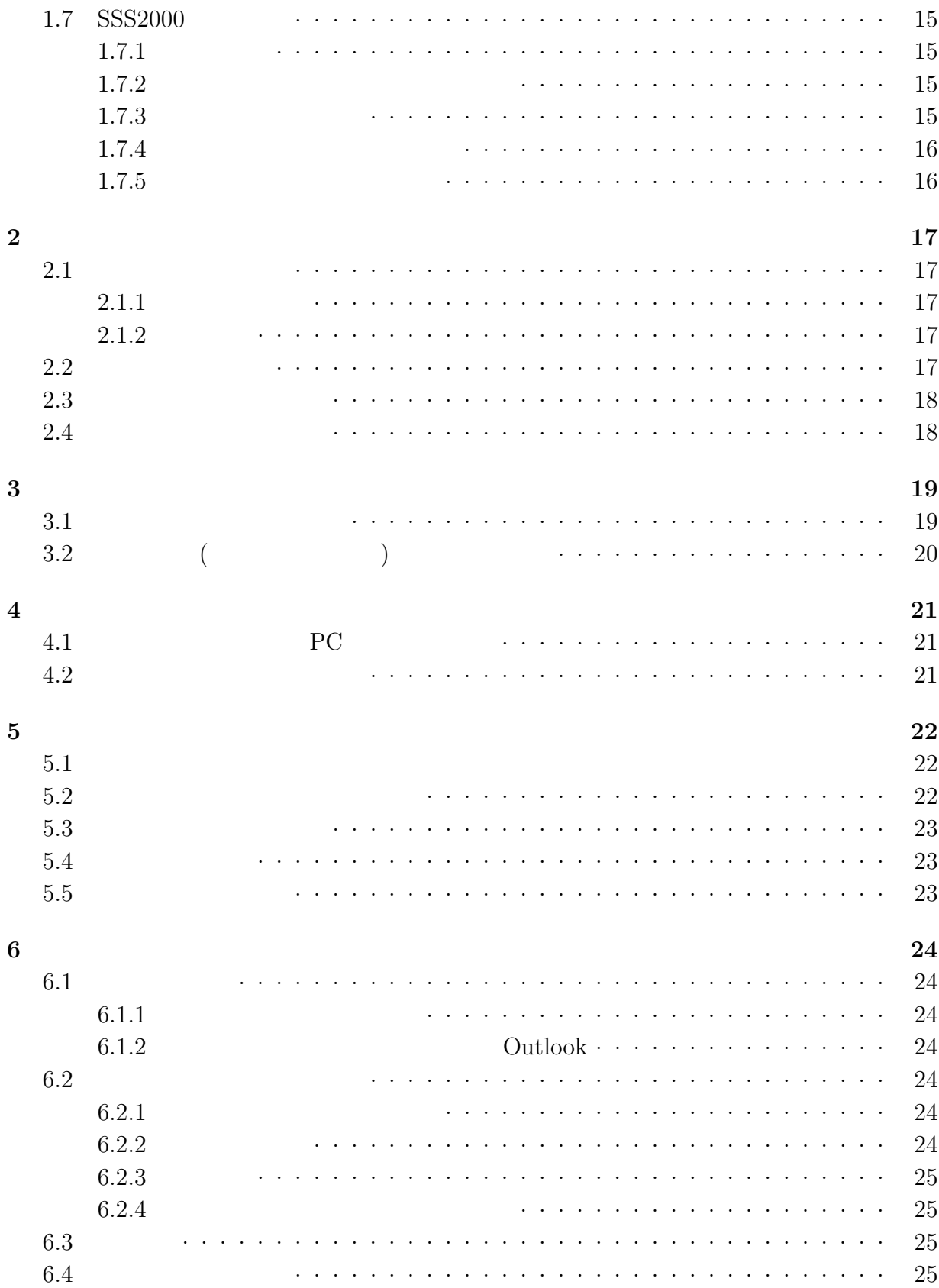

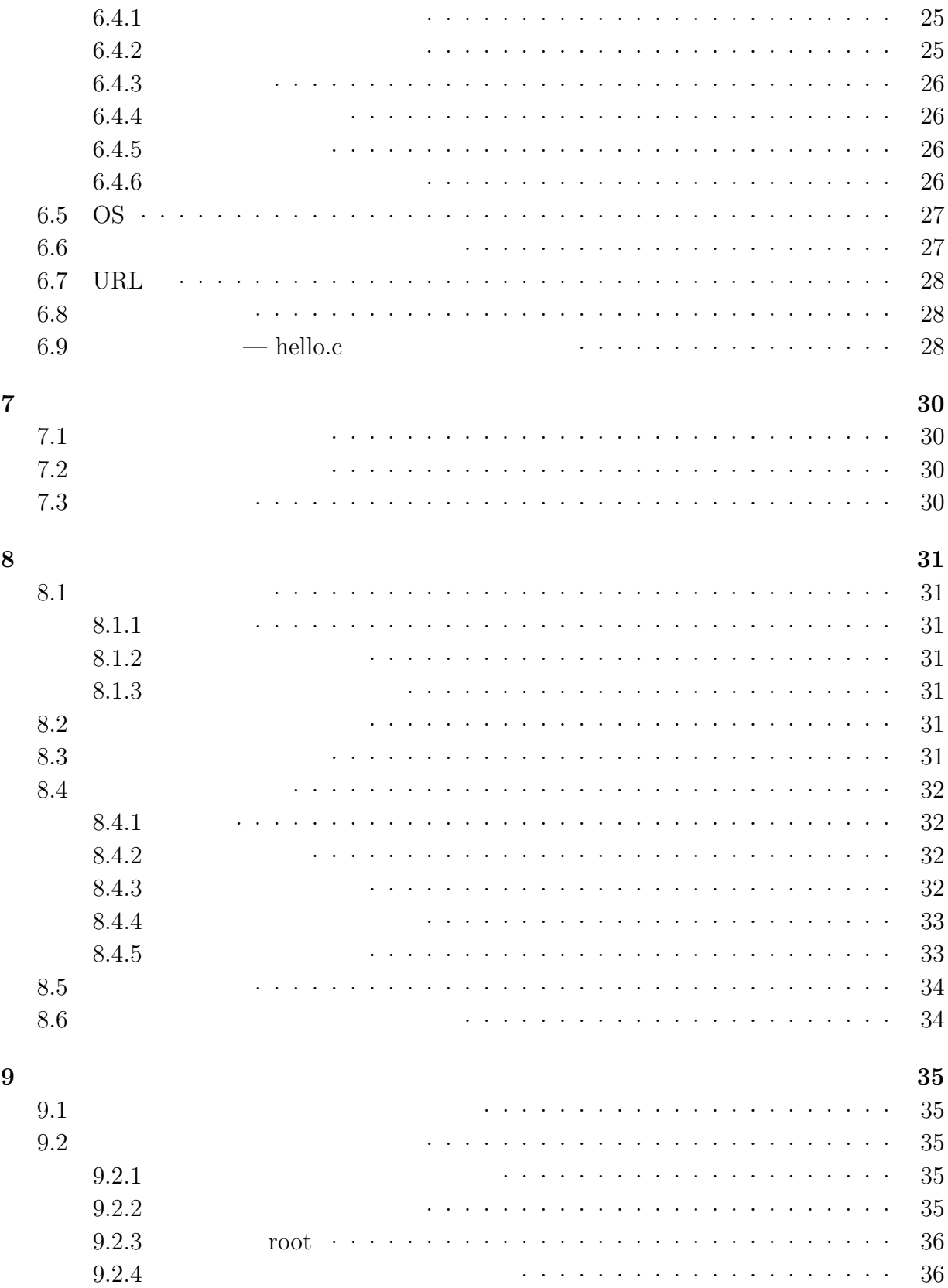

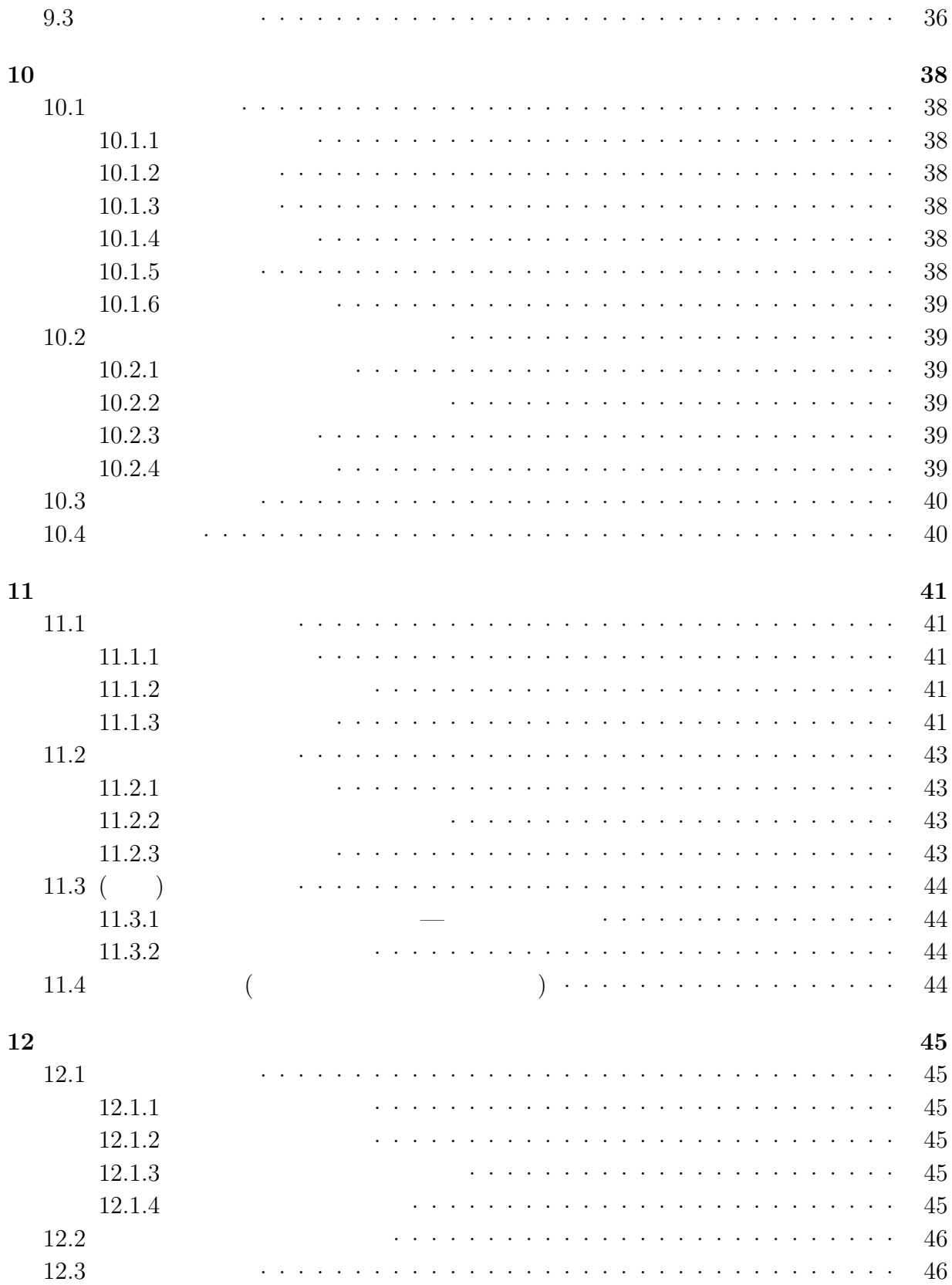

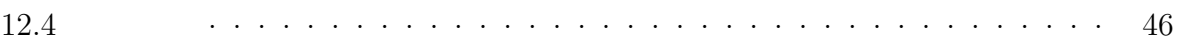

 $(SSS2000)$ 

## $1.1$

 $1998$ 

http://www.nn.iij4u.or.jp/~neo-zion/edu/

 $\mathbf 1$ 

 $\odot$  1995–2000

## $1.2$

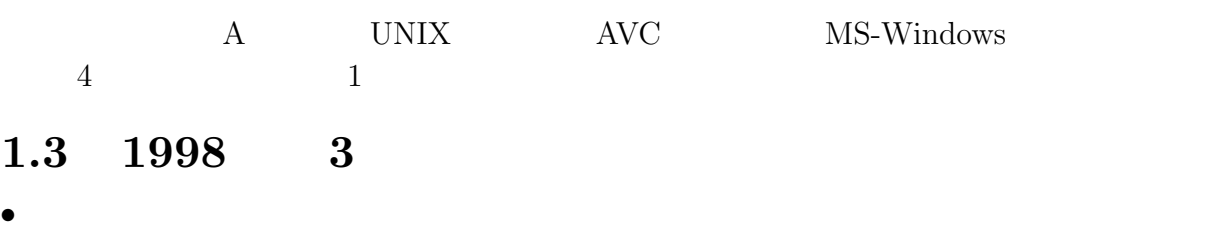

- $\bullet$
- MS-Windows  $3.1$
- MS-Windows 3.1 Netscape MS-Word
- nkf  $f$  ftp
- $\bullet$

## $1.4$  4

 $\bullet$  1 4 • 1.1  $4$ •  $1.2$  4 •  $1.3$  4 •  $1.4$  5 •  $1.5$  6 •  $1.6$  6

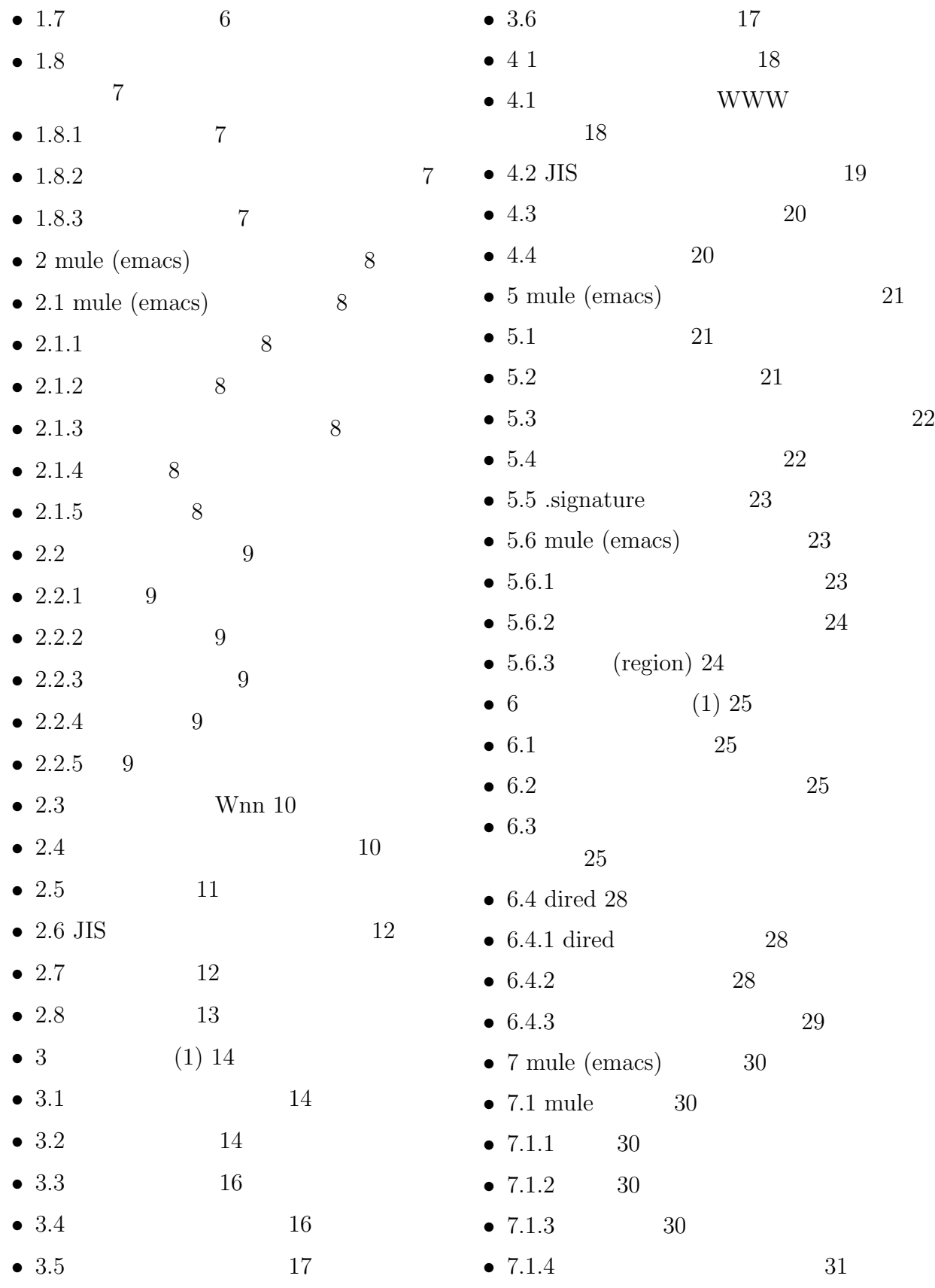

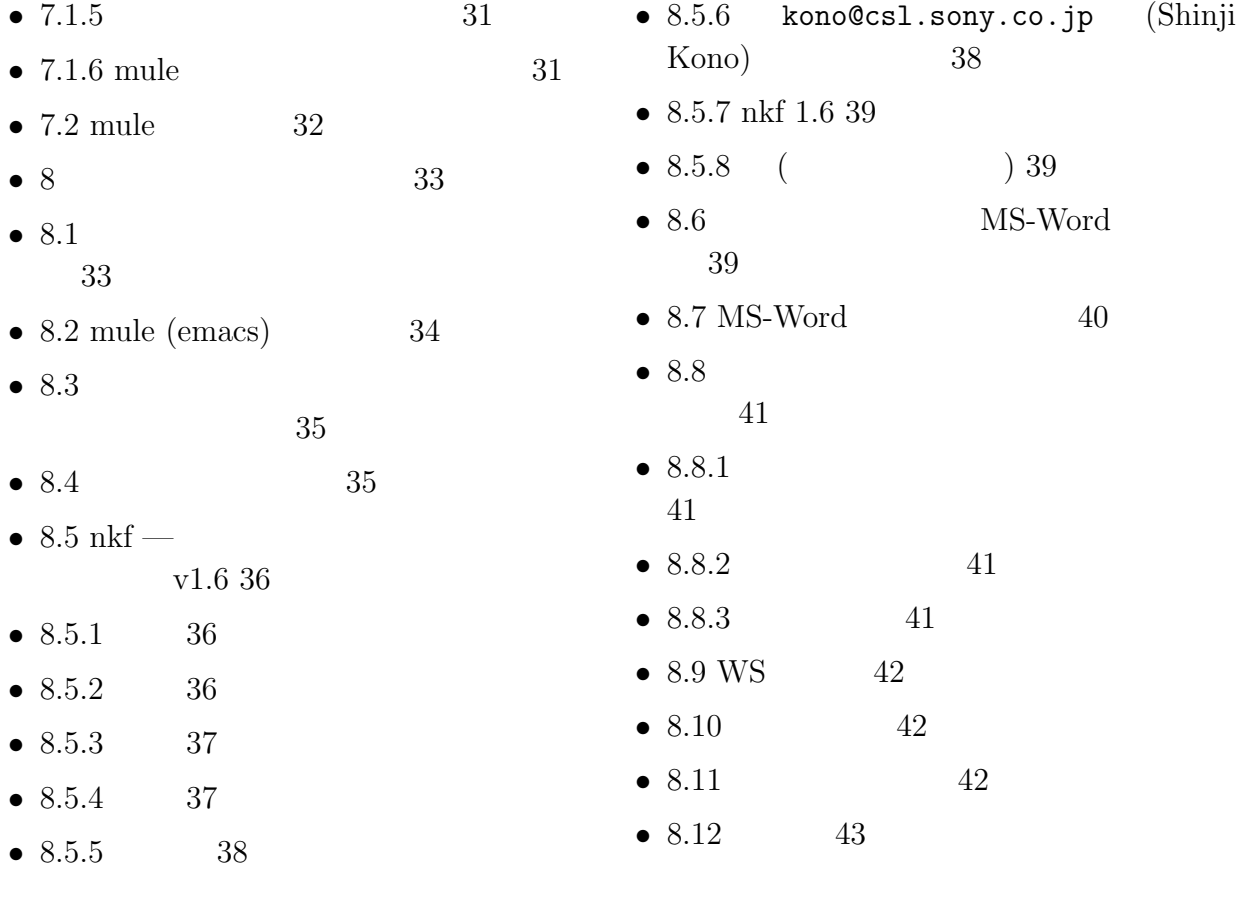

 $1.5$ 

 $1.5.1$ 

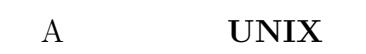

 $i$ "js" +  $4 + 2$ 

" $j$ s0131hw"

### $1.5.2$

 $5$  8 $\overline{\phantom{0}}$  $\mathbf{1}$ "#\$%'()+<=>/;?[\]\_'{|}~

 $9 \t 9$  $9$  $5$  5 $\overline{3}$ 

### $1.5.3$

- $\bullet$  the contract of the contract of the contract of the contract of the contract of the contract of the contract of the contract of the contract of the contract of the contract of the contract of the contract of the cont  $($
- パスワードを紙などに書いてはいけません。
- $\bullet$
- パスワードを入力している人の手元を覗きこんではいけません。(覗かれても解らないよ  $\left( \begin{array}{c} 1 & 0 \\ 0 & 1 \end{array} \right)$

 $\overline{a}$ 

### $1.5.4$

 $\bullet$   $\qquad \qquad \bullet$   $\qquad \qquad$  seiko, yokohama  $-$  naota, sfc-js qwerty  $-$  11/04, JG1DCL aaaaaaaa  $\bullet$   $\qquad$   $\qquad$  nyannyan, ishiishi  $\bullet$  7 and 1 and 1 and 1 and 1 and 1 and 1 and 1 and 1 and 1 and 1 and 1 and 1 and 1 and 1 and 1 and 1 and 1 and 1 and 1 and 1 and 1 and 1 and 1 and 1 and 1 and 1 and 1 and 1 and 1 and 1 and 1 and 1 and 1 and 1 and 1 and  $\begin{array}{ccccccccc} & 1 & & & \text{BSD} & \text{UNIX} & & \text{OMRON LUNA} & & \text{SONY NEWS} \end{array}$  $2$ 

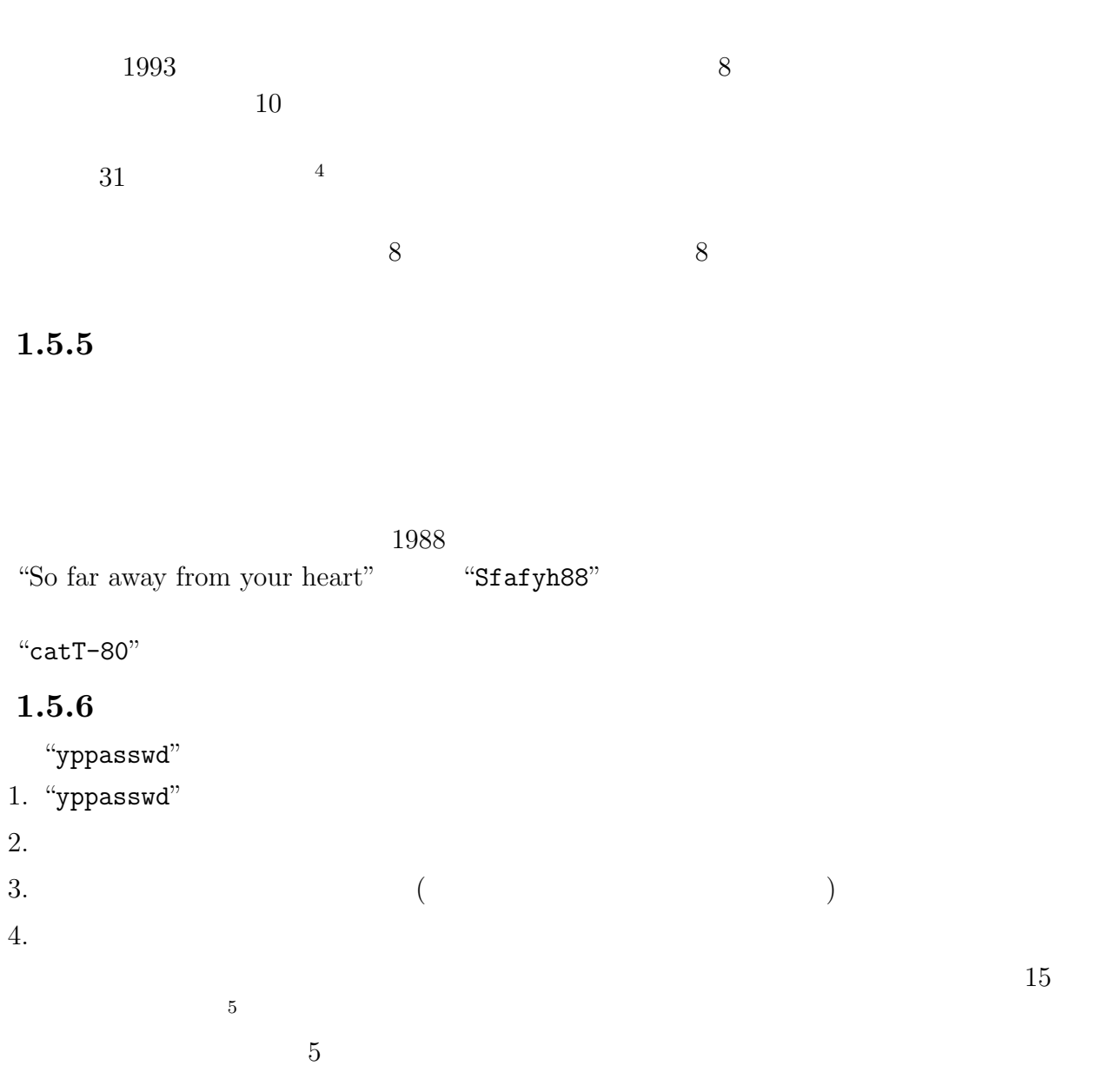

 $\overline{\mathbf{3}}$ 

 $1.5.7$ 

 $3\overline{3}$  $4\,\mathrm{JUS}$ 

<sup>5</sup>当時のNISサーバーではそうでした。パスワードを変えた直後にログインできるか、教員が試しておく

- $\bullet$
- 
- $\bullet$  "ls"  $($  $\bullet$
- $($  $\bullet$

# $1.5.8$

- A4 ( $\qquad$ )  $\qquad$  1 30  $A4$ 
	-
	- $6<sub>1</sub>$  $($
	- $7<sub>7</sub>$
- 
- $8<sub>8</sub>$  $\overline{9}$
- 6  $PC$
- $7\,$  $8$
- 
- $9$

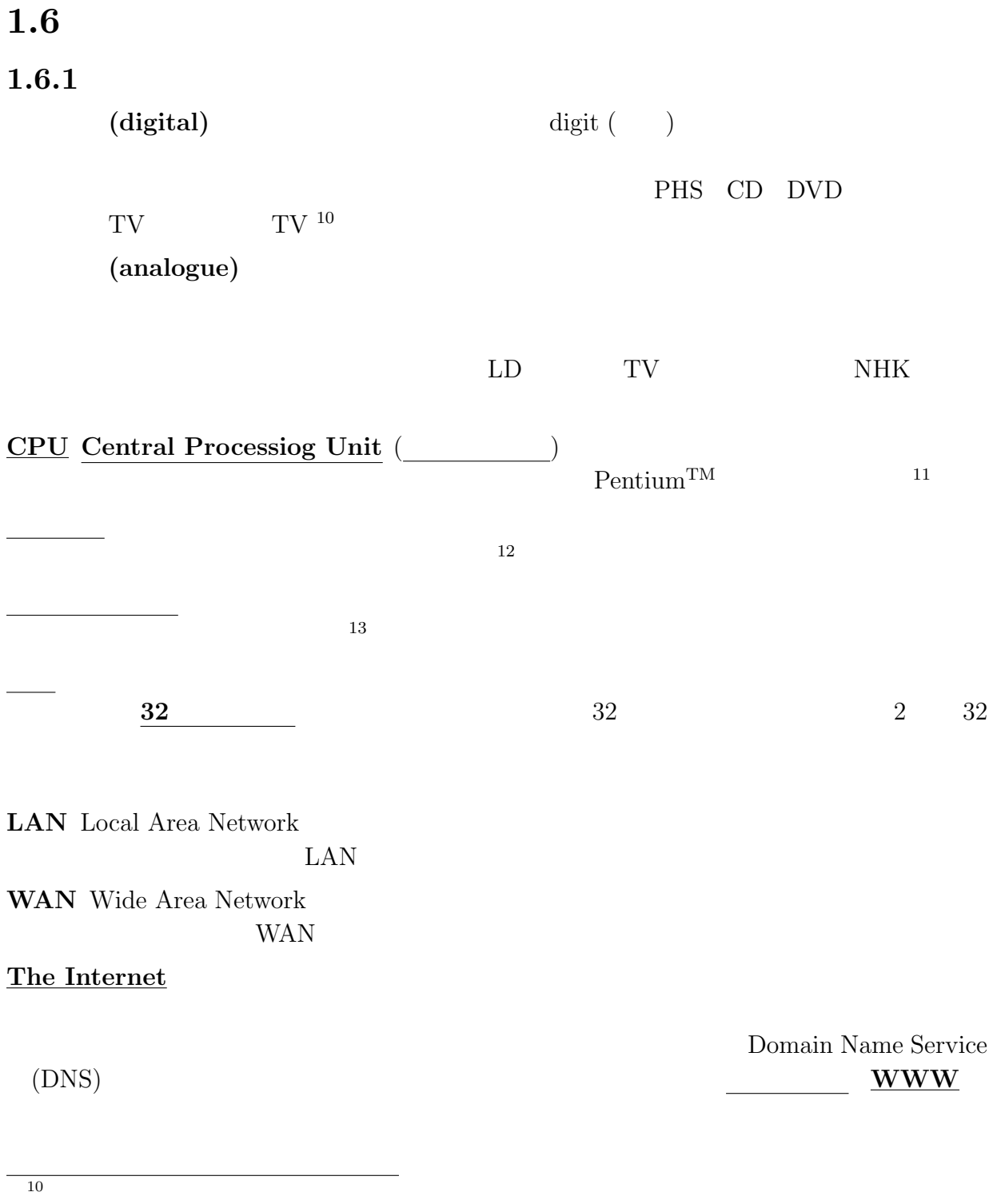

 $12$ 

13

11 $\blacksquare$ 

### $1.6.2$  mule (emacs)

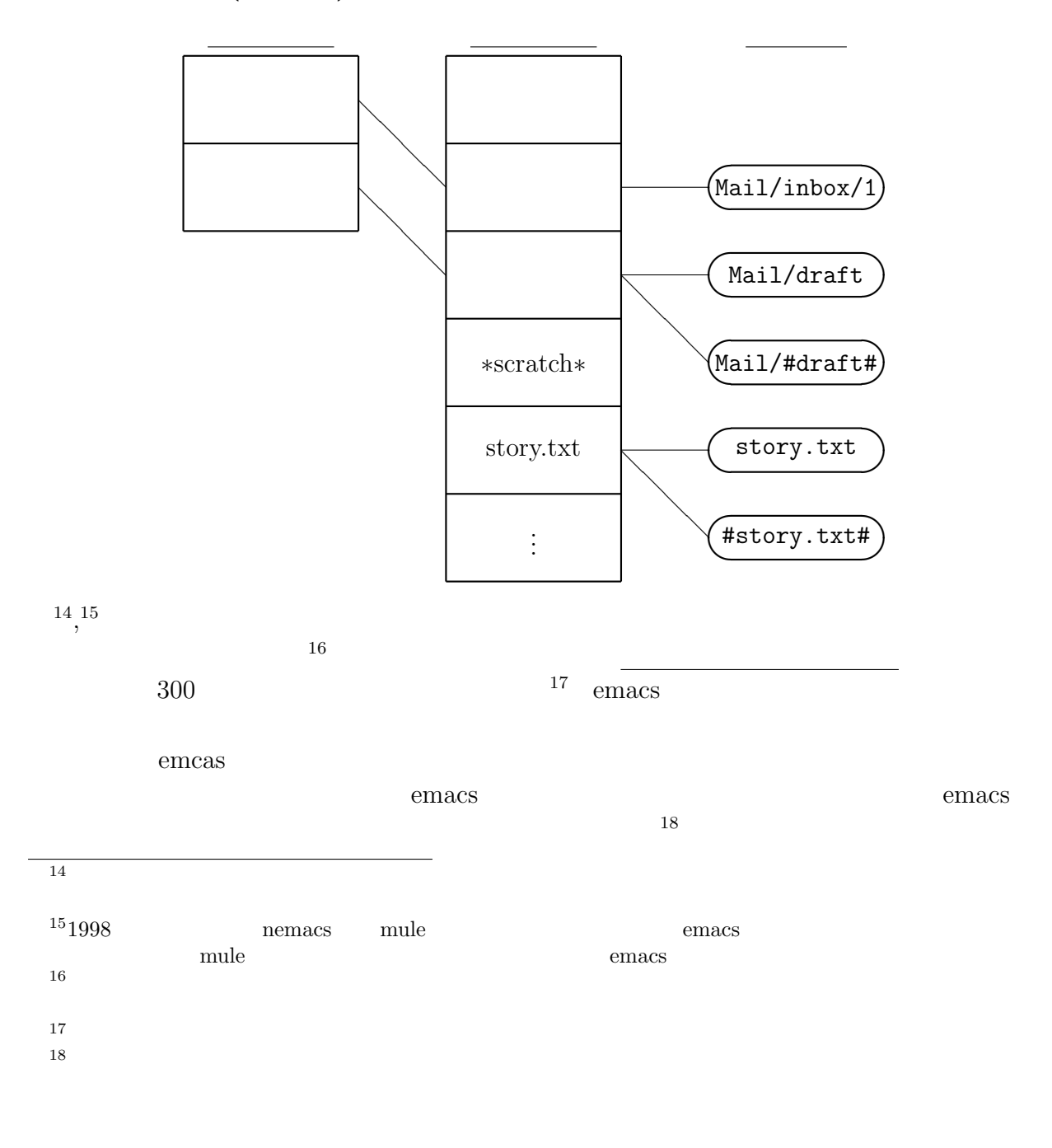

### $1.6.3$

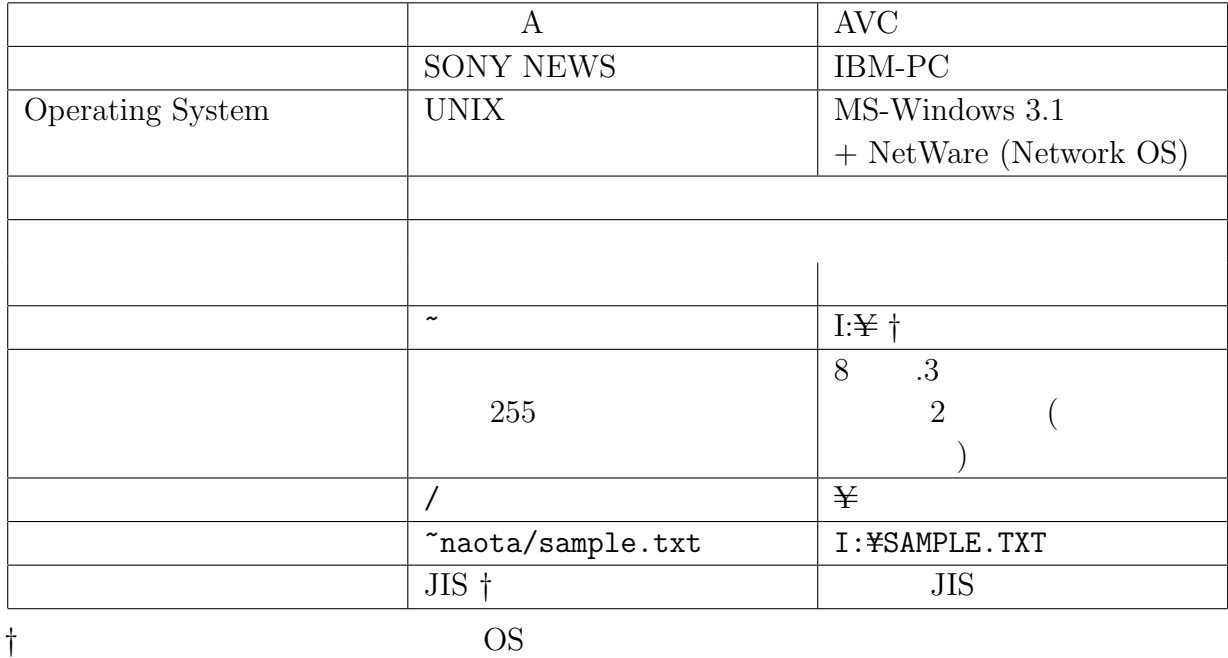

 $1.6.4$ 

"." (extention)

txt  $-$ 

doc MS-Word MS-Word

MS-Word

 $\frac{19}{19}$ 

 $xls$  MS-Excel

ppt MS-PowerPoint

 $\mathbf{m}\mathbf{d}\mathbf{b}$ MS-Access

gif tif jpg jpeg bmp

htm html WWW

### UNIX

mv sample.doc sample.txt

19

MS-Words  $20$  $1.6.5$  nkf —  $v1.6$ nkf  $\text{rk} f$   $\text{rk} f \cdot \text{d} o c$ " MS-Windows emacs and the mack of the matrix  $\mathbf{nkf}$  $($ 1.6.6 MS-Word 21 1.  $\sum_{n=1}^{\infty}$   $\sum_{n=1}^{\infty}$   $\sum_{n=1}^{\infty}$  "Save message in file: ~/"と表示されるので、ファイル名、例えば"Private/renga"を入力して、  $\left(\blacklozenge\right)$ 2.  $>$ 3. C-x C-f renga $\boxed{\blacklozenge}$  $\bigodot$  emacs 2  $C-x$  1  $4.$ 5. C-x C-s 6.  $\%$ cd Private $\left|\right\rangle$  $\left( \biguplus \right)$ od 111vasq<del>e</del><br>nkf -s renga >renga.txt*o*  $\left( \biguplus \right)$  $"cd"$  $\mathbf{C}^{\mu}$ cd  $\overline{\phantom{a}}$  $(\blacktriangle$  $\mathcal{L}$  $``\text{pwd}(\blacktriangleright)$  $(\blacktriangle$ ינק<br>הייתו להתוכנית האירופית האירופית האירופית האירופית האירופית האירופית האירופית האירופית האירופית האירופית האירו 7. (  $)$  emacs  $\text{AVC}$  IBM-PC 8. | The settlement of the settlement of the settlement of the settlement of the settlement of the settlement of the settlement of the settlement of the settlement of the settlement of the settlement of the settlement of t (a) 接続 メニューを開き、ホストに"rs srv1"または"rs srv2"、ユーザに自分のログイ  $\bf A$ (b) 転送 の下の 文字 を選ぶ。テキストファイルでないファイルを転送する場合には、バイナリ <sup>20</sup>これを誤解している生徒が多い。docファイルをemacsで読むとどうなるか試させるとよい。  $^{21}$ UNIX MS-Widnwos  $22$ emacs mhe

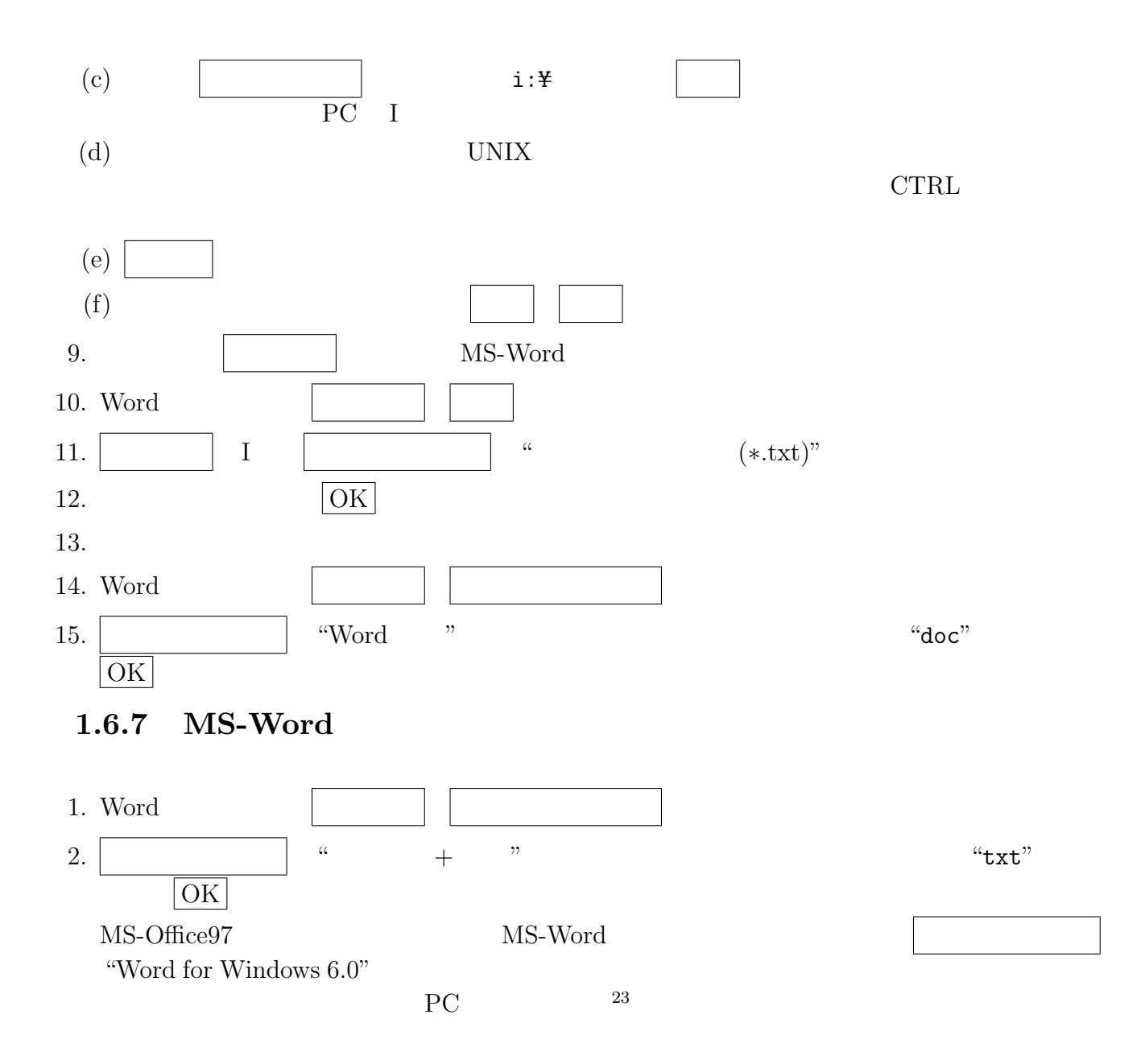

### $1.6.8$

作り、機能を提供する側の機能を提供する側の機能を提供する側の機能を提供する側の機能を提供する側の機能を提供する側の機能を提供する側の機能を提供する側の機能を提供する側の機能を

 $23$ 

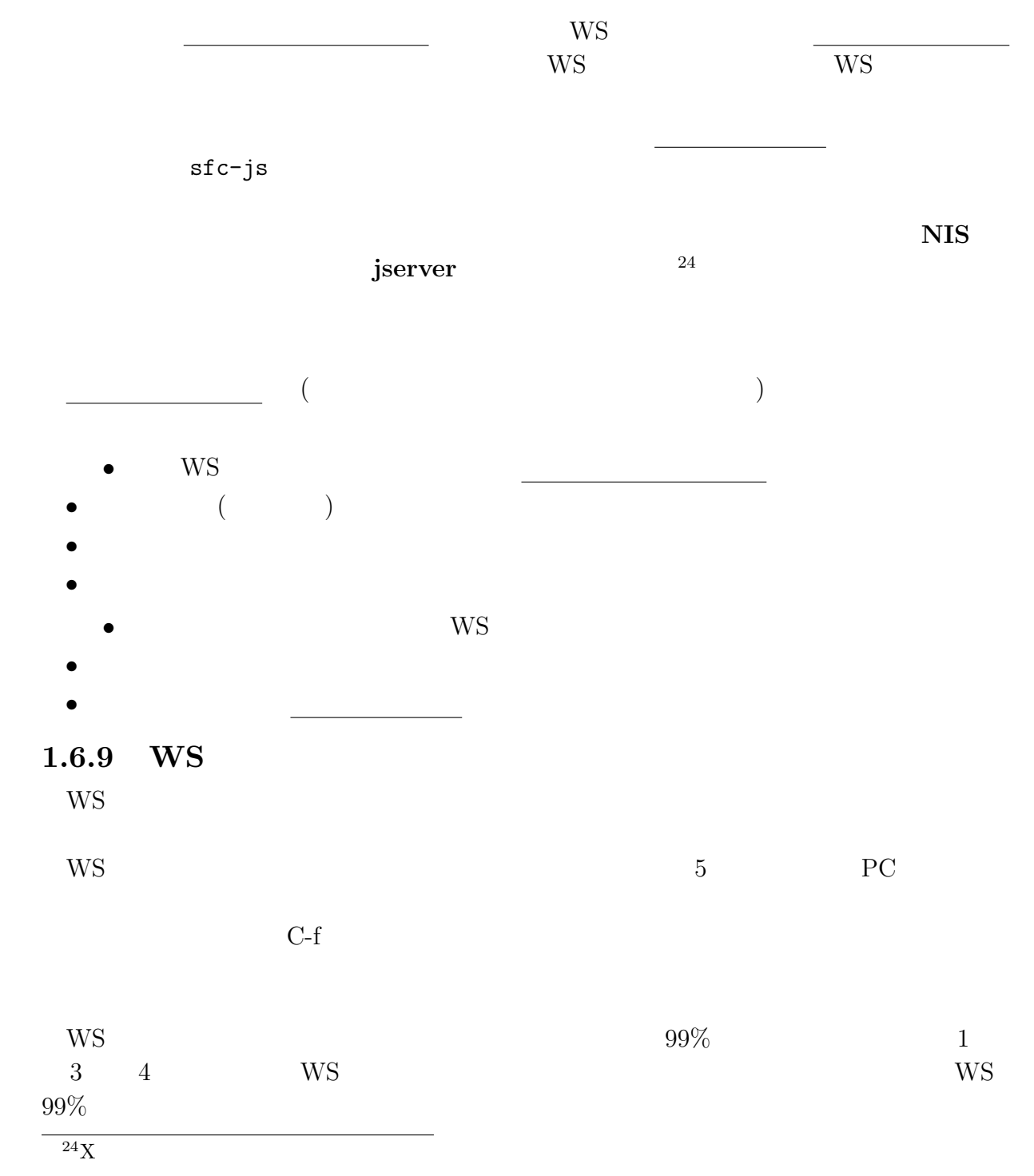

17

# $1.6.10$

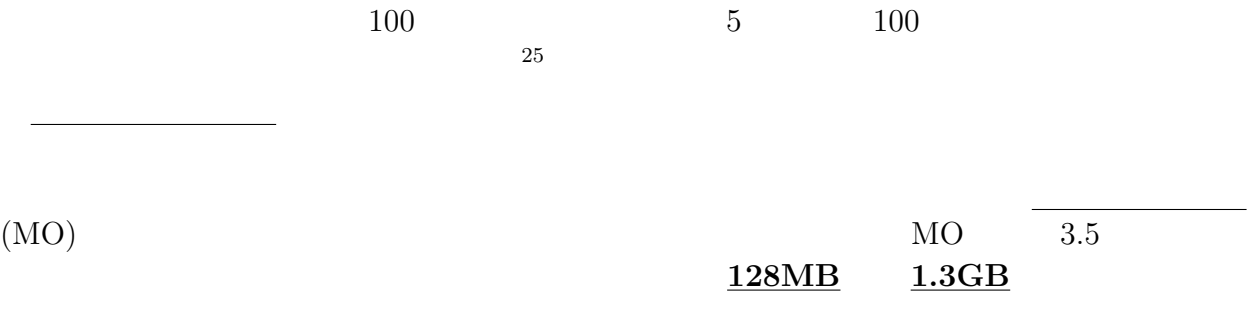

 $1$ 

## $1.6.11$

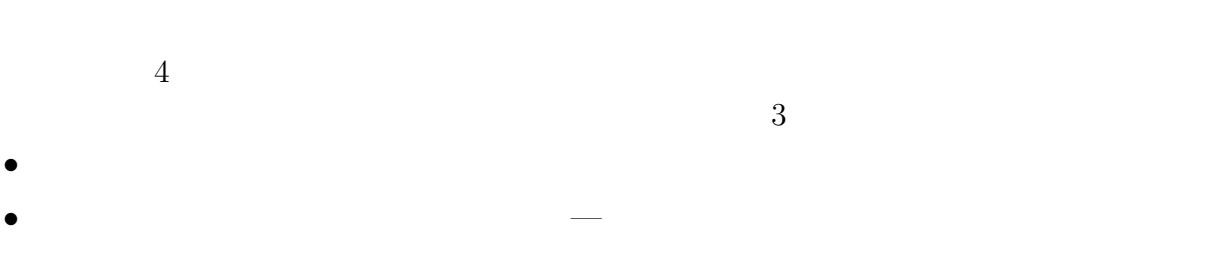

# •  $-$

## $1.6.12$

- $\bullet$  コンピューター しかし、コンピューターの仕組みによって
- $\bullet$  5  $\bullet$  5  $\bullet$  10  $\bullet$  7  $\bullet$  7  $\bullet$

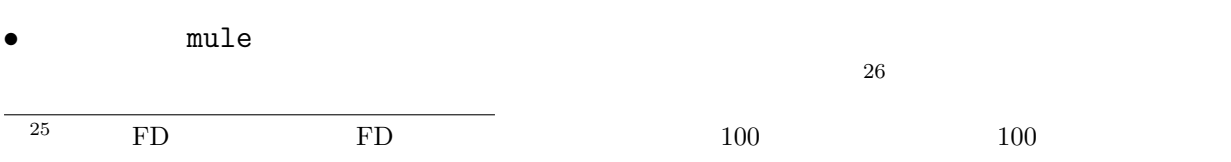

18

26 contracts  $C-x$   $C-s$ 

- $\bullet$
- $\bullet$

# $1.7$  SSS2000

## $1.7.1$

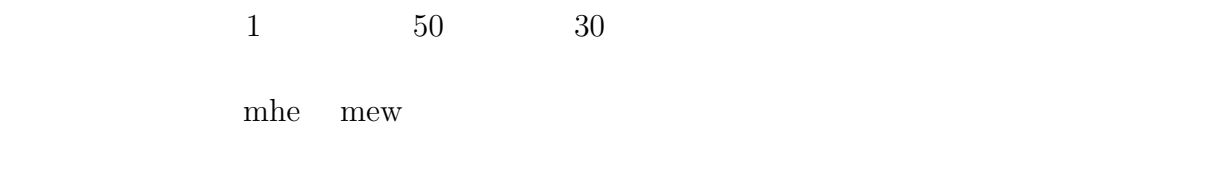

 $\approx 50$ 

### $1.7.2$

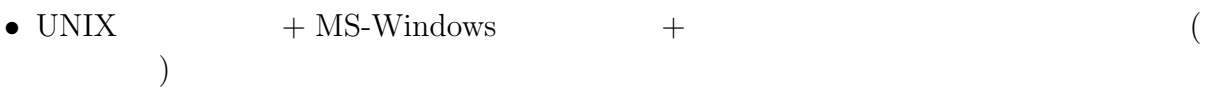

- $\bullet$
- 失敗すれば、混乱する。
- $\bullet$  コンピューターはブラックスではブラックボックスではガラックスではガラックスではガラックスではガラックスではガラックスではガラックスではガラックスではガラックスで

### $1.7.3$

- $\bullet$
- $A$  B
- $\bullet$
- $\bullet$
- $\bullet$  (  $\qquad \qquad$  )
- 
- $\bullet$
- $\bullet$
- $\bullet$  and  $\bullet$  and  $\bullet$  and  $\bullet$  and  $\bullet$  and  $\bullet$  and  $\bullet$  and  $\bullet$  and  $\bullet$  and  $\bullet$  and  $\bullet$

### $1.7.4$

- $\bullet$
- $\bullet$
- $\bullet$
- 
- $\bullet$  +  $\bullet$  +  $\bullet$
- $\bullet$
- ソフトウェアの介在を説明する必要がある。
- $\bullet$
- $\blacksquare$
- $\bullet$
- The state  $1$
- 
- $\bullet$
- $\bullet$
- $\bullet$   $\qquad \qquad \bullet$   $\qquad \qquad \bullet$   $\qquad \qquad \bullet$   $\qquad \qquad$   $\ddots$

### $1.7.5$

- $\bullet$  +  $\bullet$  +  $\bullet$
- 
- $\bullet$  The state is the state in the state is the state in the state in the state is the state in the state in the state in the state in the state in the state in the state in the state in the state in the state in the st
- $\bullet$
- 「イメージ的モデル」をどう使うか?

 $2.1$ 

- $2.1.1$
- $\bullet$
- 課題図書を題材に電子会議
- $\bullet$
- $\bullet$

## $2.1.2$

- 何人のグループが最適か、試行錯誤中である。
- $\bullet$
- 
- $\bullet$
- メールに関する統計情報が役立つか解らない。
- 「議長」は必要だろうか。
- $\bullet$

### $2.2$

- $\bullet$   $\rightarrow$
- $\longrightarrow$
- $\bullet$
- コンピューター室万員御礼
- $24$  8
- $\rightarrow$  $\bullet$  (  $\bullet$  )  $\bullet$  CD CD CD
- $\rightarrow$
- $\bullet$  ( $\qquad\qquad$ )  $\rightarrow$
- $\bullet$  $\rightarrow$
- $\bullet~$  IME
- $\rightarrow$
- $\rightarrow$
- 著作権を尊重しよう。
- $\rightarrow$
- $\times$
- $\bullet$  $\rightarrow$
- $\rightarrow$  (

### $2.3$

- $\bullet$
- $\bullet$  TA
- $\bullet$
- $-$
- 修学旅行先の下調べと地理のレポート
- $\rightarrow$
- $\bullet$

# $2.4$

- $\bullet$
- $\bullet$
- $\rightarrow$
- $\bullet$
- $\rightarrow$  TA
- システムを管理する。
- $\rightarrow$
- $\bullet$
- 予算を申請する。
- $\bullet$  **example**  $\bullet$

### $3.1$

- $2000$  ISBN  $90$ •  $2001$ ISBN4–274–07922–8 1986 ISBN4–00–420332–5  $($ 1997 ISBN4–00–430508–X  $($
- $(ILC)$  $\textmd{\textbf{Q}}\&\textmd{\textbf{A}} \textmd{\textbf{A}} \textmd{\textbf{A}} \textmd{\textbf{A}} \textmd{\textbf{A}} \textmd{\textbf{B}} \textmd{\textbf{B}} \text$  $($ •  $1997$ ISBN4–7561–1396–6  $($ •  $(ILC)$ 年、ISBN4–535–51116–0  $($ • 松倉秀実、宮下佳之、寺本振透、「よくわからん!?インターネット時代の法律入門」、イ 1999 ISBN4–8443–1255–3  $($ • 辰巳丈夫、「情報化社会と情報倫理」、共立出版、2000年、ISBN4–320–02964–X  $($
- $($

• 別冊宝島編集部編、「インターネット事件簿」、宝島社、2000年、ISBN4–7966–1869–4

•  $2000$  ISBN4–7966–1935–6  $($ • Authur Block  $1993$  ISBN4–7561– 0326–X 1553  $($ •  $1994$  ISBN4–7561– 0334–0 1165  $($  $Miss$   $1994$   $ISBN4-7561-$ 0337–5 951  $($  $3.2$  ( ) • 石川直太、前田雅子、千代倉弘明、「幾何公園」、産業図書、1995年、ISBN4–7828–5143–X 2300 CAD • Charles Donnelly Richard M. Stallman  $\qquad \qquad$  Bison  $\qquad \qquad$  1999 年、ISBN4–7561–3065–8 1500 Bioson yacc • David Pits Bill Ball **Finds** Bill Ball 2000 ISBN–4–8443–1333–9 2600  $C/C++$ • David Pits Bill Ball (Section 2) and Red Hat Linux 2000 ISBN–4–8443–1375–4 3980  $21500 \t 2001 \t 6 \t 3$ • Benoît Marchal 2000 年、ISBN4–8443–1381–9 2980 XML • Dider Martin  $XML$ 2001 ISBN4–8443–1505–6 5980

## 4.1 PC

- $DOS/V$  POWER REPORT
- $\&$  Windows Me / 2000  $2000 \qquad \text{ISBN4-8443-1411-4} \quad 1800$  ${\rm 2000 \qquad \ {\rm ISBN 4-8443-1442-4}$
- 1400
- PC http://www.impress.co.jp/akiba/

### $4.2$

- $\bullet$
- 
- $\bullet$
- $\bullet$  + the set of the set of the set of the set of the set of the set of the set of the set of the set of the set of the set of the set of the set of the set of the set of the set of the set of the set of the set of the s

## $5.1$

テキストエディター — テキストファイルを作るのが目的 ワードプロセッサー — 文書を印字するのが目的

- $\bullet$
- メールに添付して、受信側が対応するアプリケーションを持っていない。
- メーカー、バージョンによって、文書ファイルの互換性がない。
- $\bullet$
- $\bullet$
- $\bullet$
- LAT $EX$  XML

# $5.2$

- $\bullet$
- $\bullet$   $\bullet$   $\bullet$   $\bullet$   $\bullet$   $\bullet$   $\bullet$
- $\bullet$
- デジタルカメラで撮影する。
- 

CG CAD

 $5.3$ 

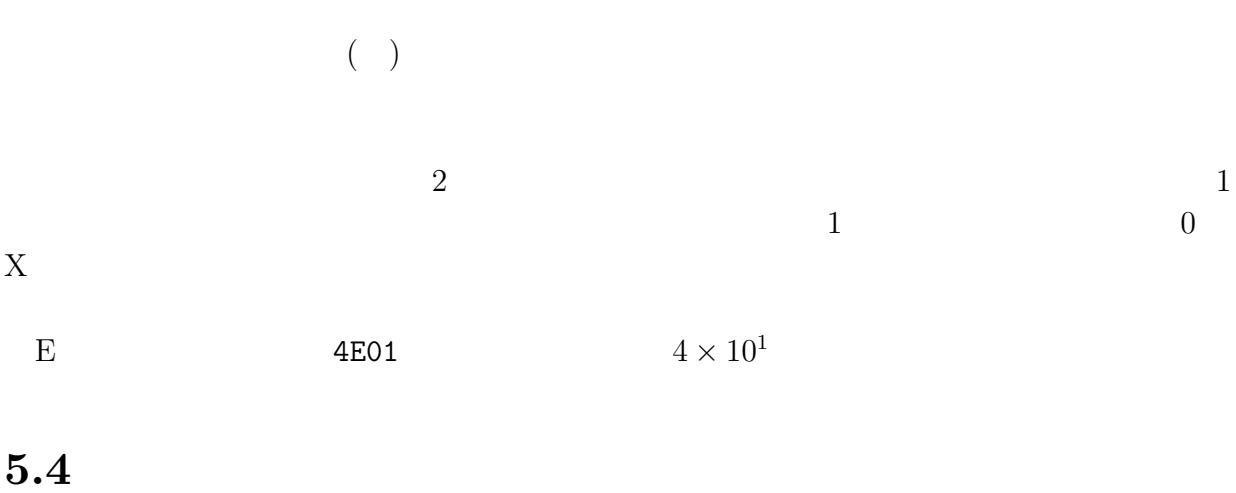

# $5.5$

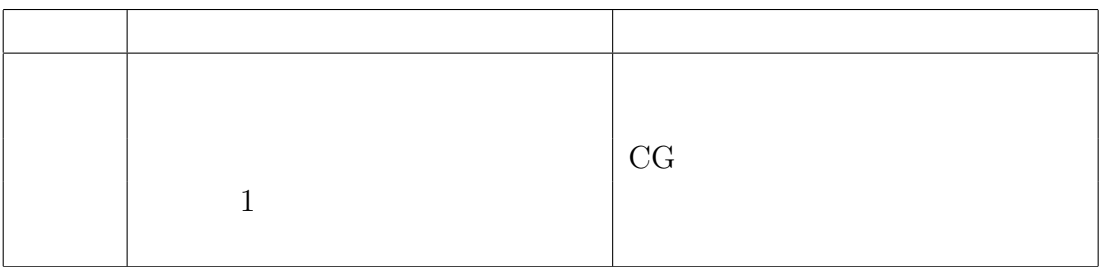

 $6.1$ 

 $6.1.1$ 

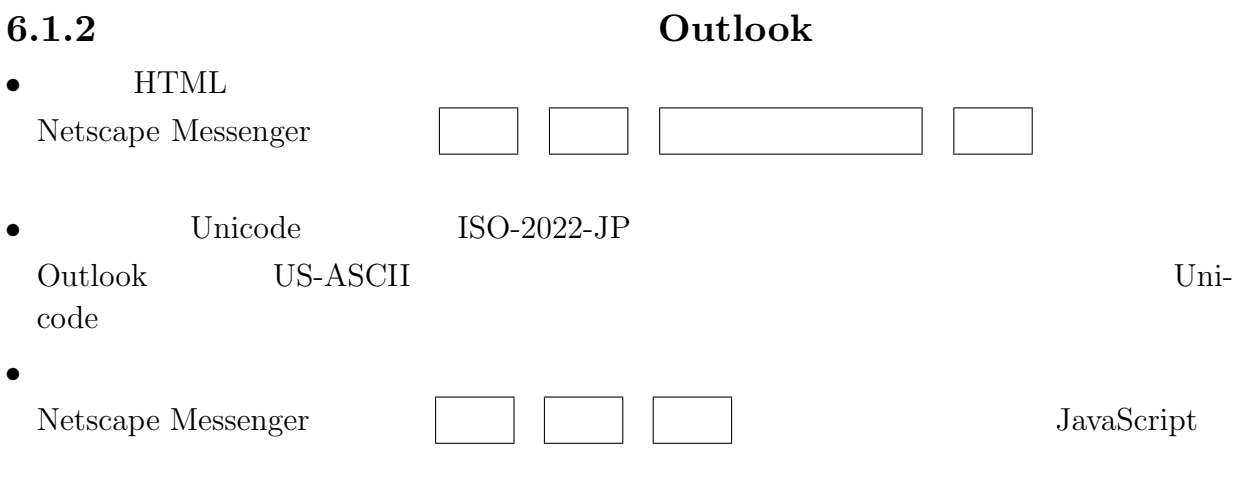

• http://www.asahi-net.or.jp/~ki4s-nkmr/

## $6.2$

### $6.2.1$

- $\bullet$  B
- $\bullet$
- 情報システムの開発
- 
- <u>• モデル化として</u>

### $6.2.2$

- $\bullet$
- $\bullet$

### $6.2.3$

- 奥村晴彦、「C言語による最新アルゴリズム事典」、ソフトバンク、1991年、ISBN4–87408– •  $C$  C 414–1 • TWEE WE SETTLE SETTLE SETTLE SETTLE SETTLE SETTLE SETTLE SETTLE SETTLE SETTLE SETTLE SETTLE SETTLE SETTLE SETTLE SETTLE SETTLE SETTLE SETTLE SETTLE SETTLE SETTLE SETTLE SETTLE SETTLE SETTLE SETTLE SETTLE SETTLE SETTLE S 年、ISBN4–7561–0158–5
- $\bullet$  UML  $\bullet$  1999 ISBN–4– 88135–759–X

今週の小論文:ソフトウェア技術者になるためには、何を勉強する必要があるだろうか?—

中学技術化および高校普通教科情報 — 情報の科学的理解の手段 高校専門教科情報および大学等 — ソフトウェア技術者養成

### $6.2.4$

- $\bullet$
- $\bullet$
- $\bullet$
- 
- コーディング以前に設計する能力
- $\bullet$
- $\bullet$  ???

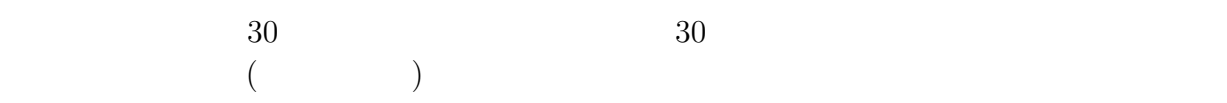

$$
60\,
$$

### $6.3$

# $6.4$

 $6.4.1$ 

 $6.4.2$ 

- $X'' = X''$
- $-$
- $-$

### $6.4.3$

- 1.  $-$  ( )
- 2.  $-$
- $3.$   $-$
- $4.$  make
- 5. デバッグ
- 6.  $-$

### $6.4.4$

- $\bullet$  and  $\bullet$  and  $\bullet$  and  $\bullet$  and  $\bullet$  and  $\bullet$  and  $\bullet$  and  $\bullet$  and  $\bullet$  and  $\bullet$  and  $\bullet$  and  $\bullet$  and  $\bullet$  and  $\bullet$ 
	- $\rightarrow$  RCS CVS
- Segmentation fault  $\rightarrow$  GDB

### $6.4.5$

### $6.4.6$

### $\overline{\text{assert}}$

```
/*
* kitten.c : subset of cat
*/
#include <stdio.h>
#include <assert.h>
int main(int argc, char **argv)
{
   int counter;
   if (argc < 2) { /* */
       printf("Usage : %s files...\n", argv[0]);
      return 0;
   }
   for (counter = 1; counter < \arg c; counter++) {
       FILE *pf;
       int ch;
```

```
pf = fopen(argv[counter], "r");
        \text{assert}(\text{pf} \text{ != } \text{NULL}); /* */
        while ((ch = getc(pt)) != E0F) { }putchar(ch);
        }
   }
   return 0;
}
```
# 6.5 OS

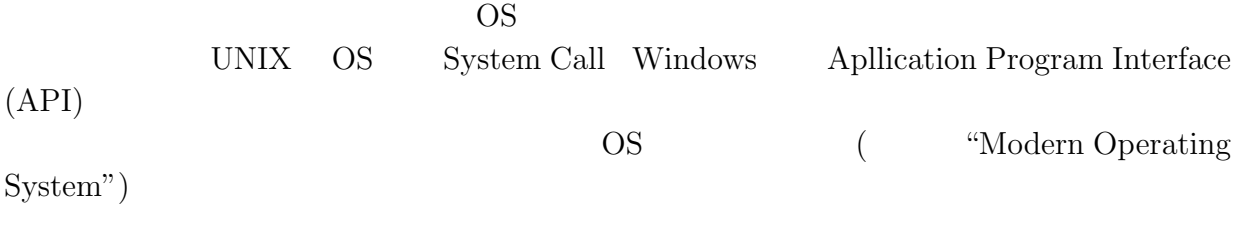

### $6.6$

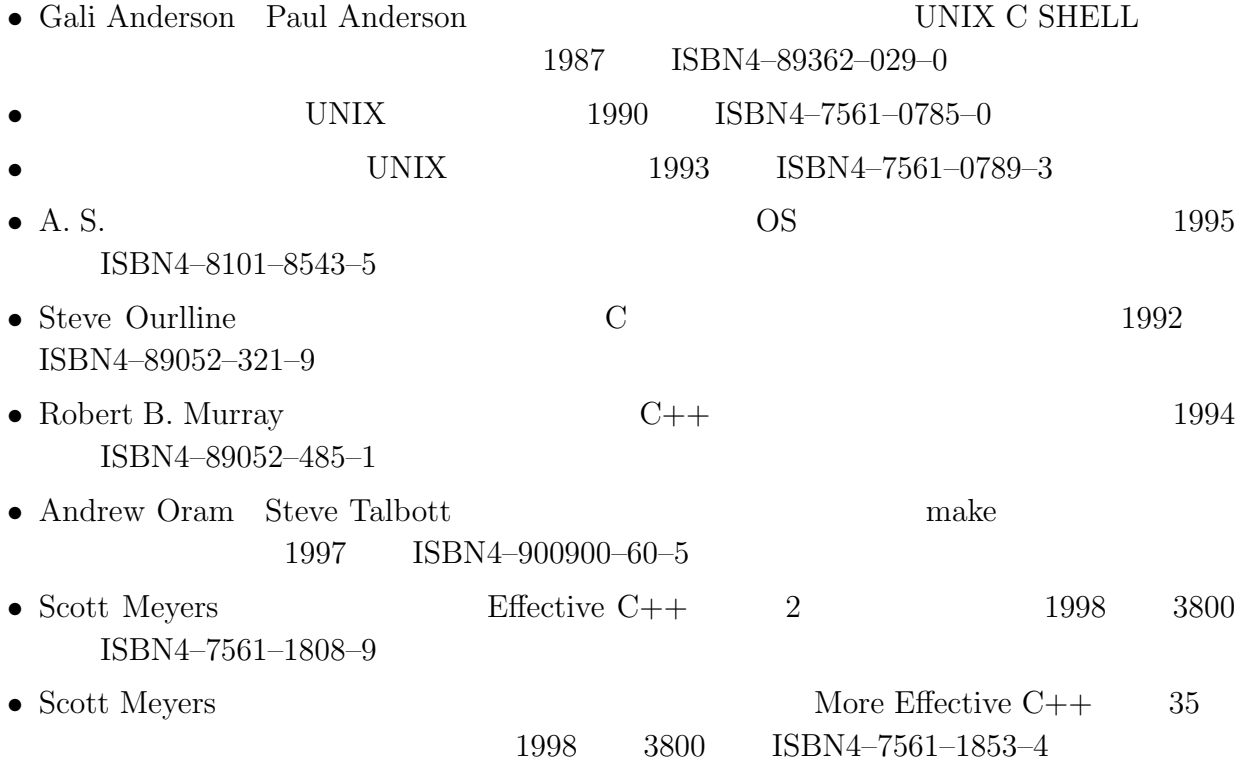

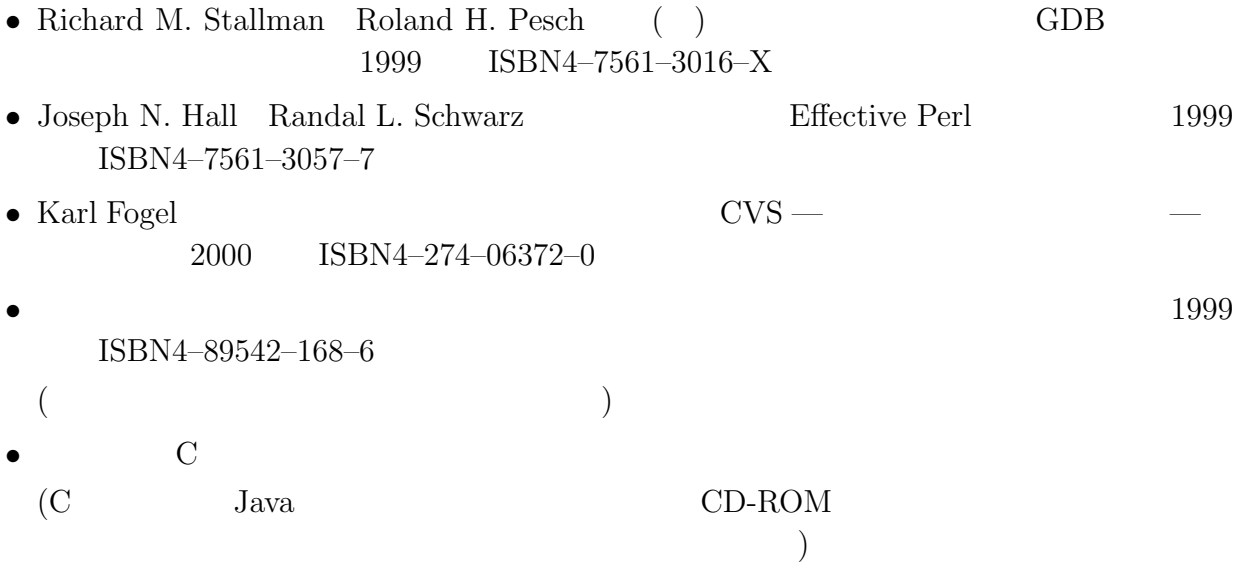

### 6.7 URL

- http://www.borland.co.jp/cppbuilder/freecompiler/index.html Borland  $C++$
- http://plaza20.mbn.or.jp/~shimaki/index.html autoconf automake cvs
- http://www.fsf.org/home.html Free Software Foundation

### $6.8$

### $6.9$  hello.c

```
/*
 * Hello professional
 * (C) 2001 ISHIKAWA Naota <neo-zion@nn.iij4u.or.jp>
 * Licence : GPL
 */
#include <stdio.h>
#include <getopt.h>
static char rcsid[] ="$Id: all.tex,v 1.1 2002/01/02 00:03:13 naota Exp naota $";
static char msg_error[] =
    "Usage : %s [-hv]\n";
static char msg_version[] =
    "$Date: 2002/01/02 00:03:13 $";
static char msg_help[] =
    "This program prints \"Hello, world\".\n"
    "Options :\n"
```

```
" -h : shows this message\n"
    " -v : shows version\n"
    "(C) 2001 ISHIKAWA Naota <neo-zion@nn.iij4u.or.jp>, GPL\n";
static char msg_hello[] =
#ifdef LANG_JA
    \mathbb{R}^n : \mathbb{R}^n;
#else
    "Hello, world.\n";
#endif /* LANG */
int main (int argc, char **argv)
{
    int ccc;
    while ((ccc = getopt(argc, argv, "hv")) != E0F) {
        switch (ccc) {
        case 'h':
            printf(msg_help);
            return 0;
        case 'v':
            printf(msg_version);
            return 0;
        default:
            printf(msg_error, argv[0]);
            return 1;
        }
    }
    printf(msg_hello);
    return 0;
}
```
# $7.1$

- $\bullet$  The state dependence of the state dependence of the state dependence  $\bullet$
- 
- $\bullet$
- $\bullet$   $\bullet$
- 電子図書館に、著作権法の「図書館」の規定が適用されるか。
- $\bullet$  (  $\qquad \qquad (\qquad )$
- $\bullet$  (and the contract of  $($  and the contract of  $($  and the contract of  $)$

# $7.2$

- $\bullet$
- 国語
- 外国語
- 公民
- 芸術
- $-$
- $\bullet$
- $\bullet$
- $\bullet$

# $7.3$

- 参考文献表記法について、自分はいつどこで習ったか。
- $\bullet$  experiments and contract the contract of the contract of the contract of the contract of the contract of the contract of the contract of the contract of the contract of the contract of the contract of the contract of
- $\bullet$
- 
- $\bullet$
- $\bullet$

# Chapter 8  $8.1$  $8.1.1$ 知る権利 ← 言論の自由  $8.1.2$  $8.1.3$ WWW  $\bullet$  $\bullet$  www.  $\bullet$  $\bullet$  and  $\text{TV}$  $8.2$ • 匿名性は、言論の自由を助ける。 • 匿名性は、犯罪を助ける。 • 匿名性は、個人情報保護を助ける。  $\bullet$  executive  $\bullet$  and the state  $\bullet$  and the state  $\bullet$  and the state  $\bullet$  and the state  $\bullet$ • 電子署名技術によって、発信者の認証を義務づけるべきである。  $\bullet$  $8.3$ WWW www.com/second-compared www.com/second-compared www.com/second-compared was founded with the second-compared with  $\sim$ URL URL URL

### PICS

 $8.4$ 

 $8.4.1$ 

 $199$ 

- $\bullet$
- 
- $\bullet$
- 不倫を罰するべきか

 $8.4.2$ 

 $115$ 

- 
- $\bullet$
- $\bullet$
- $\bullet$ 令状を得るすべてのメディアや機材を押している。 …
- 
- $-$
- $\bullet$

 $8.4.3$ 

### $8.4.4$

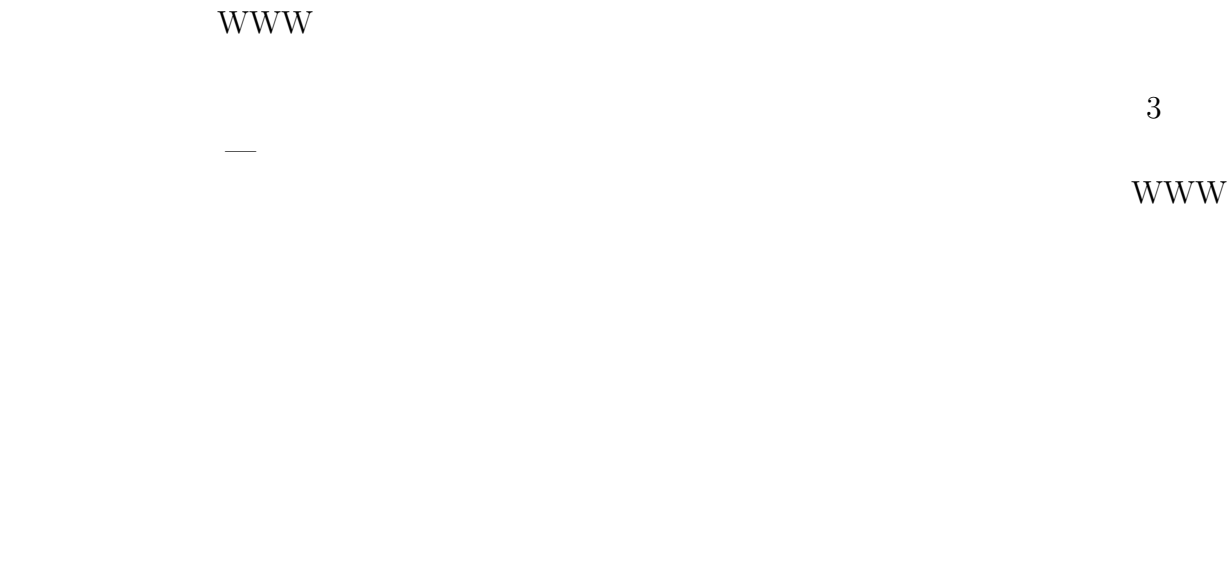

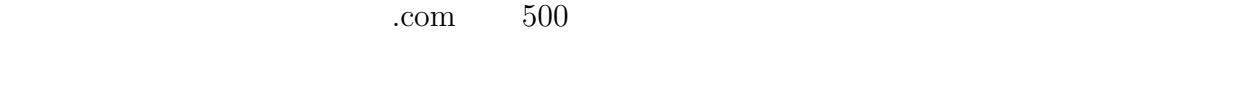

### $8.4.5$

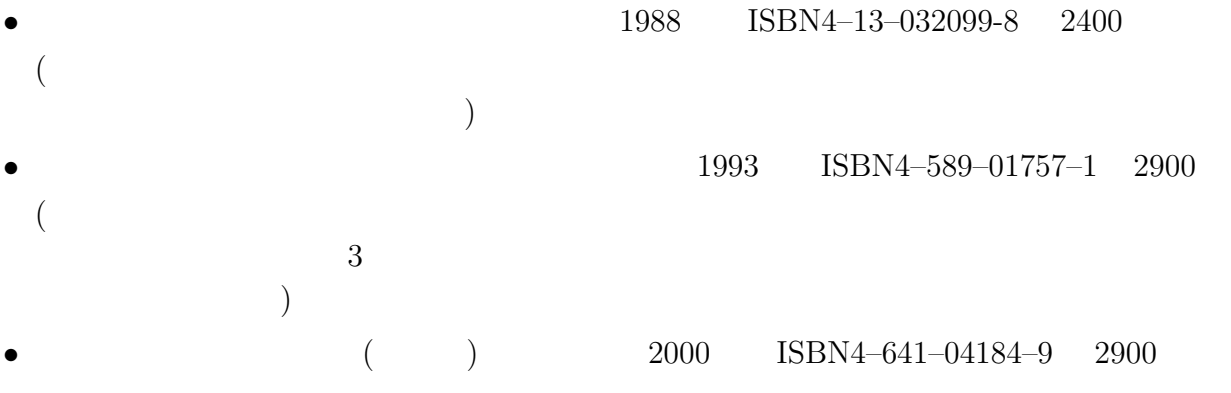

# $8.5$

- $\bullet$
- ナンバーディスプレイの長短
- $WWW$
- $\bullet$
- 
- $\bullet$
- $\bullet$

### $8.6$

- $\bullet$
- $\bullet$

# $9.1$  $\bullet$  (and  $\bullet$  ) • 平原春好、牧柾名 編、「教育法」、学陽書房、1994年、ISBN4–313–61122–3 • 堀尾輝久、「教育基本法はどこへ」、有斐閣、1986年、ISBN4–641–09062–9 Web http://www.jca.apc.org/~kenpoweb/  $\bullet$ http://plaza18.mbn.or.jp/~kodomonositen/  $9.2$  $9.2.1$  $\bullet$ •  $\bullet$  +  $\bullet$  +  $\$ • 極秘の情報、例えば入試問題や健康診断結果は、専用のスタンドアローンコンピューター  $\bullet$ • 何事も、全教員に連絡し、校長の承認を受ける。  $9.2.2$  $\bullet$ • 敵を知り、味方を知れば、百戦危うからず。  $\bullet$  $\bullet$  $\bullet$  (Contract  $($  )

- Open your heart, open your source, and close your port.
- SSH (secure shell)  $-$

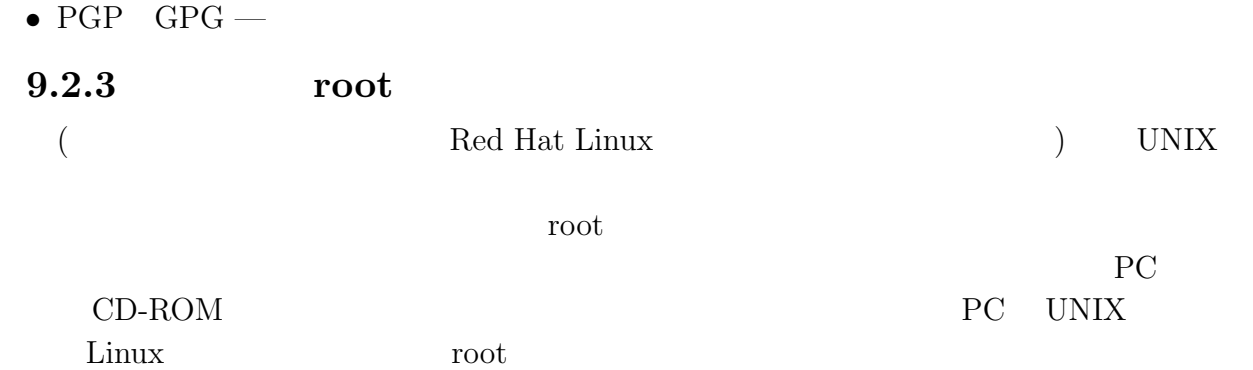

### $9.2.4$

| Anonymous<br>$\bullet$ |                   | Linux          |      |      |                   |                |
|------------------------|-------------------|----------------|------|------|-------------------|----------------|
| 2000                   | ISBN4-8443-1360-6 |                |      |      |                   |                |
|                        |                   |                |      |      |                   |                |
|                        |                   |                |      |      | $\mathop{\rm CD}$ |                |
|                        |                   |                |      |      |                   |                |
|                        |                   |                |      | 2001 | ISBN4-331-50771-  |                |
| 1500<br>8              |                   |                |      |      |                   |                |
|                        |                   |                |      |      |                   |                |
|                        |                   |                |      |      |                   |                |
|                        |                   |                |      |      |                   |                |
|                        |                   |                | 2000 |      | ISBN4-320-02964-X | 2400           |
| $\mathbf{1}$           |                   | $\overline{2}$ |      |      | $\sqrt{3}$        | $\overline{4}$ |
|                        | $\mathbf 5$       |                |      |      |                   |                |
|                        |                   |                |      |      |                   | $2000\,$       |
| ISBN4-89367-664-4      | $2000\,$          |                |      |      |                   |                |
|                        |                   |                |      |      |                   |                |
|                        |                   |                |      |      |                   |                |
|                        |                   |                |      |      |                   |                |
|                        |                   |                |      |      |                   |                |
|                        |                   |                |      |      |                   |                |
|                        |                   |                |      |      |                   |                |
|                        |                   |                |      |      |                   |                |

 $9.3$ 

 $2000 \qquad \text{ISBN4--7966--1869--4}$ 

 $A4 \quad 2$  $7 \quad 4 \quad (\hspace{1cm} ) \; 15$ 

 $10.1$ 

 $10.1.1$ 

 $10.1.2$ 

 $($  $10.1.3$ 

 $(NMD)$ 

 $\mathcal{A} = \mathcal{A} \cup \mathcal{A}$ NMD

## $10.1.4$

 $10.1.5$ 

### $10.1.6$

•  $1992$  ISBN4–938704–08–0 •  $\sim$  1993 ISBN4–938704–13–7  $($  $\big)$ 

## $10.2$

### $10.2.1$

- $-$
- $-$
- $\bullet$  \*  $\bullet$  \*  $\bullet$
- 
- $\bullet$

### $10.2.2$

### $10.2.3$

### $10.2.4$

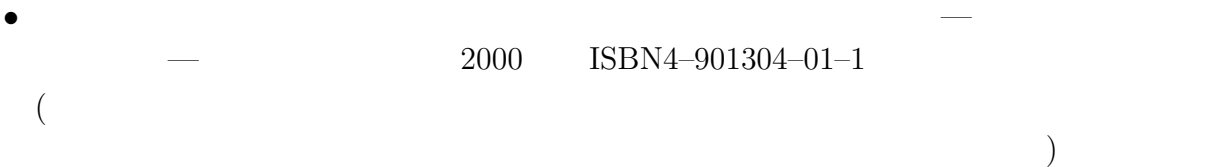

# $10.3$

- 「私はいじめられています。」という匿名のメールが届きました。
- $\bullet$

 $10.4$ 

2001-07-04

### $11.1$

### $11.1.1$

- $-$  ASCII JIS UNI  $\cdots$  $\bullet$   $\qquad$   $\qquad$   $\bullet$   $\qquad$   $\qquad$   $\bullet$  $\bullet$  and  $\bullet$  and  $\bullet$  •  $-$
- $\bullet$
- マルチメディア 質とデータ量のトレードオフ

### $11.1.2$

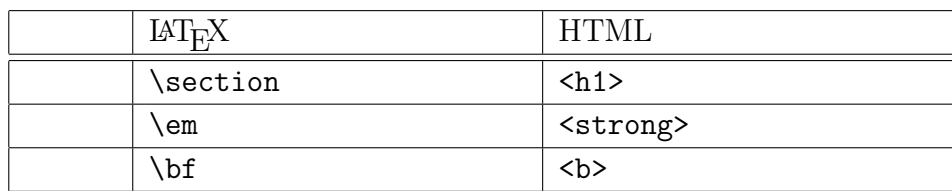

 $($ 

### $11.1.3$

 $CG$ 

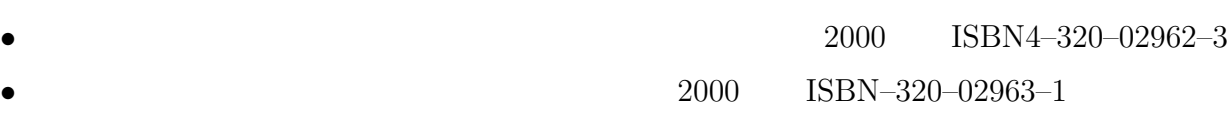

• Ken Lunde  $($ 1995 ISBN4-89052-708-2 • 錦見美貴子、高橋直人、戸村哲、半田剣一、桑理聖二、向井信一、吉田智子、「マルチリ X Window/Wnn/Mule/WWW 1996 ISBN4–88735–020–1 •  $1997$ ISBN4–89542–146–5  $(Unicode)$ 1999 ISBN4-501-53060–X  $($  $CAFE$  BARE — Java 2000 ISBN4–7561–3481–5 (Java US-ASCII) TIPS Java  $)$ •  $\blacksquare$ 年、ISBN4–89436–138–8  $($  $0x5c$  5C  $)$ Stephen J. Trunbull Craig Nobert J. Bickel Linux  $2000 \qquad \ {\rm ISBN 4-87311-016-5}$  $($  Linux  $)$ • bit  $2001$  $(2001 \t 4 \t 5)$  $)$ • http://www.teu.ac.jp/kougi/tukamoto/ipsj/9804/ie9804.html/  $Unicode$ Unicode Unicode ISO-2022 Happy Hacking Keyboard 1985 ISBN4-320-013343-3  $($ 1991 ISBN4-320-02381-1  $($ 

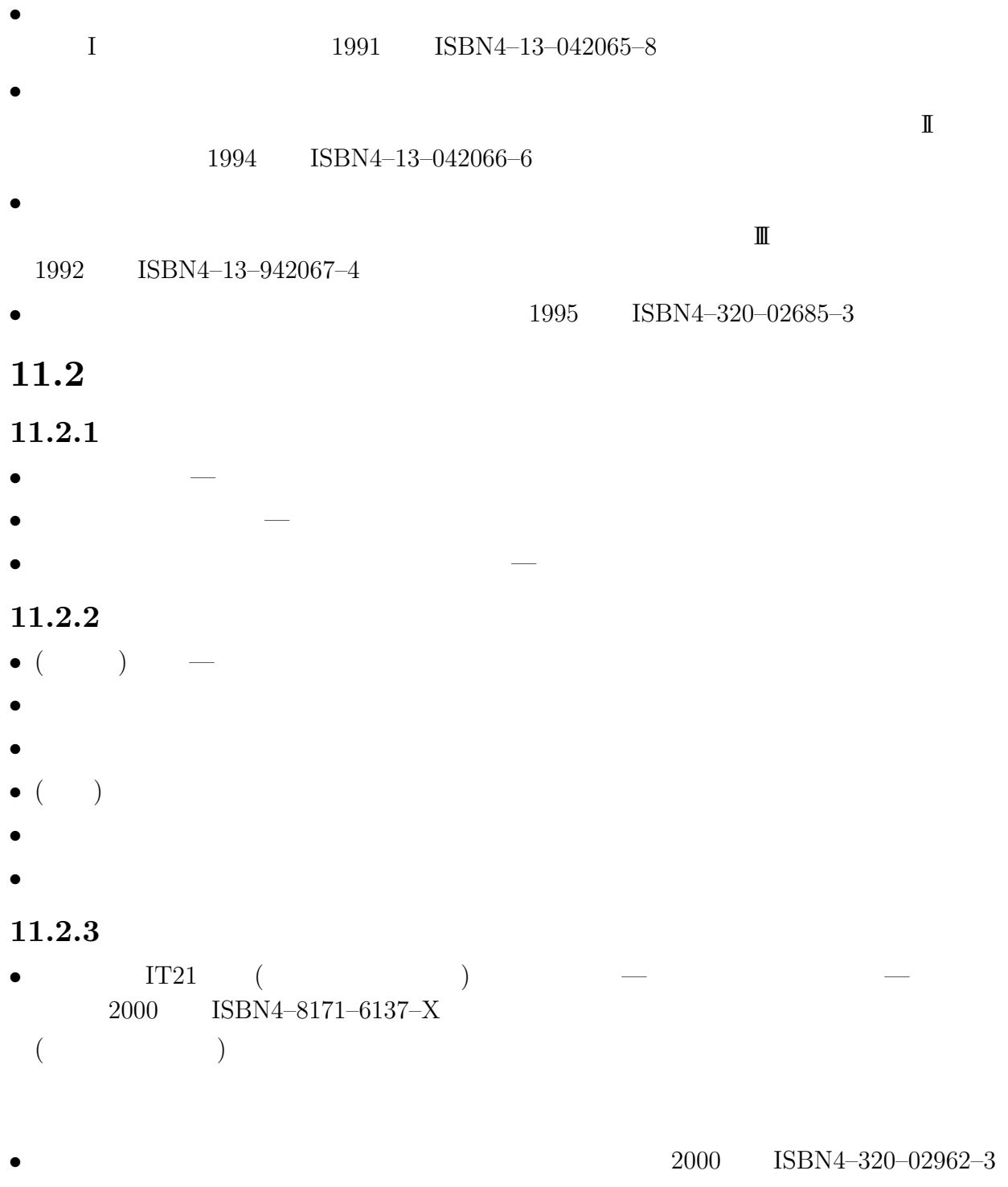

•  $2000$  ISBN–320–02963–1

# $11.3$  ( )

 $11.3.1$ 

 $21$  $2$ 

### $11.3.2$

- ヨースタイン・ゴルデル著、須田朗監修、池田香代子訳、「ソフィーの世界~哲学者から 1995 ISBN4–14–080223–5 • <mark>• </mark> • イント・イント しゅうしょうしょうしょうしょうしょうしょうしょうしょうしょうしょう 1996 ISBN4-14-080258008 1994 ISBN4–15–050174–2  $($   $) 1990$   $1993$ • 立花隆、「宇宙からの帰還」、中公文庫、1985年、ISBN4–12–201232–5
- $($  )  $-$
- ジョン・ポーキングホーン 著、小野寺一清 訳、「科学者は神を信じられるか クォーク、  $2001$  ISBN4–06–257318–0
- 1996 ISBN4–02–274055–8 1995 ISBN4–02–274206–2
- 1996 ISBN4–02–274213–5  $11.4$  ( )
- $\bullet$
- $\bullet$  + the following the following the following the following the following the following the following the following the following the following the following the following the following the following the following the
- $\bullet$

2001-07-25

### 12.1

### $12.1.1$

- 
- $2^{\degree}$  $\bullet$
- 
- $\bullet$

### $12.1.2$

- $-$ •  $\blacksquare$
- 一つの結論にこだわらずにアイデアを出す。 ブレインストーミング

 $12.1.3$ 

 $12.1.4$ 

"speach"

### 12.2

- 1979 ISBN4–320–01282–8  $($ • 木村泉、「ワープロ作文技術」、岩波新書、1993年、ISBN4–00–430306–0  $($ • 講談社インターナショナル編、「これを英語で言えますか? 学校で教えてくれない身近 1999 ISBN4–7700–2132–1  $($ •  $\bullet$  2000 ISBN4–06–257292–3
- IT21 ( )  $-$ 2000 ISBN4-8171-6137-X  $($

### $12.3$

- $\bullet$  +  $\bullet$  +  $\$
- $-$
- $\bullet$  and  $\bullet$  and  $\bullet$  and  $\bullet$

### $12.4$

Be (dou you believe God ? God : Force) with you!

 $($   $7:13-14)$